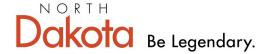

Health & Human Services

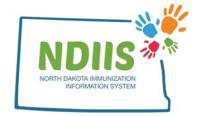

# North Dakota Immunization Information System: Immunization Forecaster

- 1.) Login to the NDIIS
- 2.) Click on the Search hyperlink in the Client Box on your home screen
- 3.) Search for your patient in the **Client Lookup** window using a combination of first name, last name, and date of birth

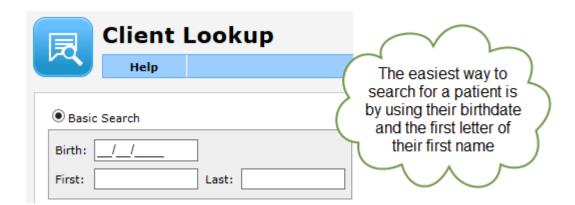

- 4.) Select the correct patient from the generated list by double-clicking their line from the list or by clicking their name on the list once and clicking the **Inquire** button.
- 5.) The system will then open the patient's record to the **Demographics** tab

# **Demographics Reminder:**

Review and update any patient information that is no longer current and fill in any information that may be missing.

6.) To access the Immunization Forecaster, click on the **Immunizations** tab under the patient's name.

TEST, TEST NA

Help

Demographics Immunizations Comments Maintenance

7.) From the patient's immunization screen, click the **Forecast** button.

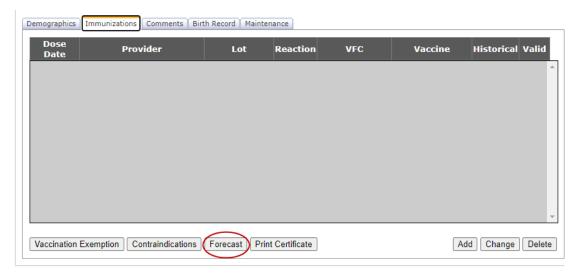

- 8.) The patient's **Immunization Forecast** document will open as a PDF containing the following information:
  - A. Patient name, birthdate and age (in days, weeks and years)
  - B. Vaccination Summary lists all valid doses of vaccine that the patient has received
  - C. Vaccine Forecast lists all vaccines that the patient is past due and or coming due for, and includes:
    - Vaccine type
    - Dose number in series
    - Recommended date of administration according to the ACIP agebased vaccine recommendations
      - Vaccines with a recommended date before today's date will show up in red text
    - Minimum valid date earliest date the vaccine can be given and still be counted as a valid dose)
  - D. Any comments relating to invalid doses of vaccine in the patient's record and/or vaccine exemption

If there are any exemptions on a patient's record, the Forecaster will not forecast for that particular vaccine

\* This is not an official document of Immunization.

#### Client Immunization Forecast Evaluated On 6/16/2023 5:21:19 PM

Name: Test A Testing-Rotavirus

Birthdate: 5/17/2015

Age: 421 weeks, 97 months, 8 yrs

## Vaccination Summary

| Vaccine Type             | 1          | 2          | 3          | 4          | 5 | 6 |
|--------------------------|------------|------------|------------|------------|---|---|
| COVID19 Pfizer-TRIS 5-11 | 02/27/2022 |            |            |            |   |   |
| DTaP                     | 07/08/2016 | 10/14/2016 | 07/01/2017 |            |   |   |
| Hep A                    | 05/23/2016 |            |            |            |   |   |
| Hep B                    | 05/07/2016 | 07/08/2016 | 10/14/2016 | 11/16/2016 |   |   |
| MMR                      | 07/01/2019 |            |            |            |   |   |
| PCV                      | 04/17/2016 |            |            |            |   |   |
| Polio                    | 07/08/2016 | 10/14/2016 | 07/01/2017 |            |   |   |
| Varicella                | 07/01/2019 |            |            |            | ) |   |

| б | ٠. | _ |   |    | 40 |    | 100 | _ |    |    | -4 |
|---|----|---|---|----|----|----|-----|---|----|----|----|
| v | 2  | c | ч | ns | ш  | nn | F   | O | re | CЯ | R1 |

| Vaccine Type | Dose Number | Recommended Date | Minimum Valid Date |
|--------------|-------------|------------------|--------------------|
| Нер А        | 2           | 05/18/2017       | 05/18/2017         |
| Polio        | 4           | 05/17/2019       | 05/17/2019         |
| MMR          | 2           | 07/29/2019       | 07/29/2019         |
| Varicella    | 2           | 09/23/2019       | 09/23/2019         |
| COVID-19     | 2           | 03/20/2022       | 03/20/2022         |
| TDAP         | 1           | 05/17/2022       | 05/17/2022         |
| HPV          | 1           | 05/17/2024       | 05/17/2024         |
| MCV4         | 1           | 05/17/2026       | 05/17/2026         |
| Men B        | 1           | 05/17/2031       | 05/17/2031         |
| Zoster       | 1           | 05/17/2065       | 05/17/2065         |
| PCV          | 2           | 05/17/2080       | 05/17/2080         |

NOTE: Additional immunizations may be recommended based on your age, health conditions, job, lifestyle, or travel habits. Please talk with your healthcare provider to ask if additional immunizations are needed.

## Vaccine Exemptions

INFL (IIV4 W/P) vaccine refused for reason: Philosophical. Exemption Date:9/1/2022 11:00:00 AM. Exemption
Comments:testing forecaster exemptions

The patient's Immunization Forecast may <u>not</u> be used as an official certificate of immunization!